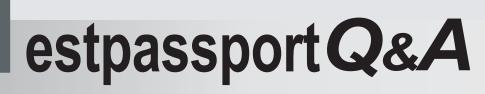

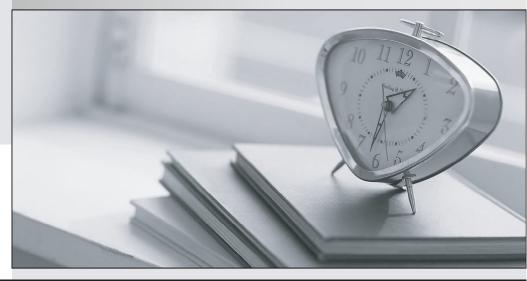

La meilleure qualité le meilleur service

http://www.testpassport.fr

Service de mise à jour gratuit pendant un an

## Exam : 000-M03

## Title : IBM Tivoli Composite App Mgr Technical Sales Mastery v1

## Version : DEMO

1. What are the user interfaces for accessing IBM Tivoli Composite Application Manager for SOA?

A. Operations-based TEP workspaces

- B. XWindows
- C. 3270 emulation

D. Web Services Navigator Answer: ABCD

2. Which of the following are true regarding the Data Collector component of IBM Tivoli Composite Application Manager for WebSphere?

- A. Installs directly onto the application server
- B. Runs on the HTTP server

C. Sends data to the Management Server by using ARM and buffer data

D. Assigns an application server to be managed during Data Collector setup Answer: ABCD

3. Which of the following are true regarding the IBM Tivoli Composite Application Manager for SOA agent?

- A. Installs as a SOAP message handler
- B. Enumerates services invoked
- C. Responsible for rejecting messages
- D. Monitors Web service messages using ARM data Answer: ABCD

4. Which one of the following is not a feature of IBM Tivoli Composite Application Manager for WebSphere?

- A. Queue sharing group status
- B. Enhanced WebSphere Application Server PMI data collection and reporting
- C. Online help

D. Embedded installer for DB2 and WebSphere Application server infrastructure Answer: A

5. What features of IBM Tivoli Composite Application Manager for Response Time Tracking are designed to minimize overhead?

A. Selectable sampling percentage

- B. Trace levels that can be modified on the fly
- C. Data can be uploaded from agents on demand

D. Data can be uploaded from agents at a scheduled time Answer: ABCD

This document was created with Win2PDF available at <a href="http://www.win2pdf.com">http://www.win2pdf.com</a>. The unregistered version of Win2PDF is for evaluation or non-commercial use only. This page will not be added after purchasing Win2PDF.